### Comparar Enteros (A)

Compare los pares de enteros usando <, >, o =

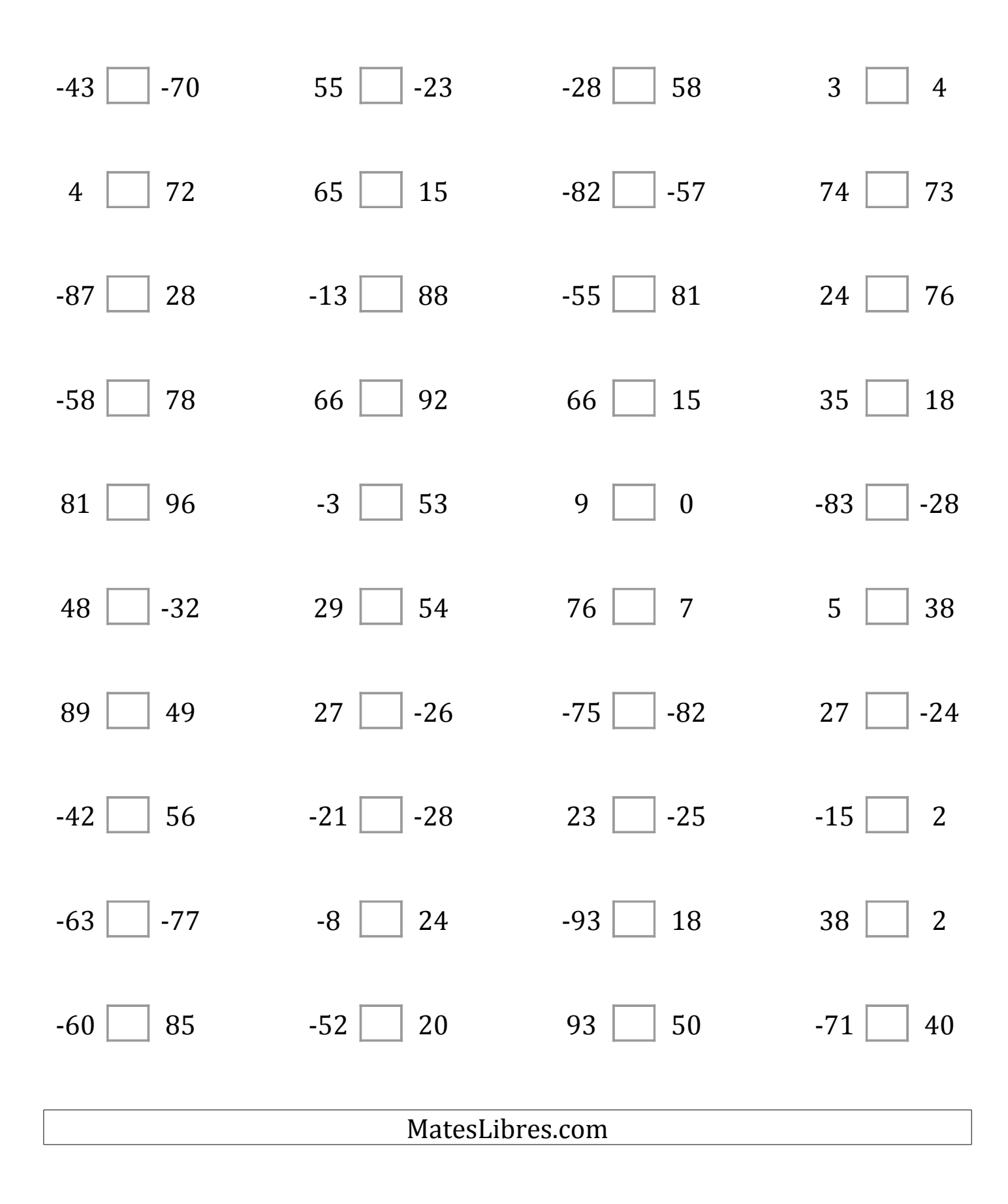

# Comparar Enteros (A) Respuestas

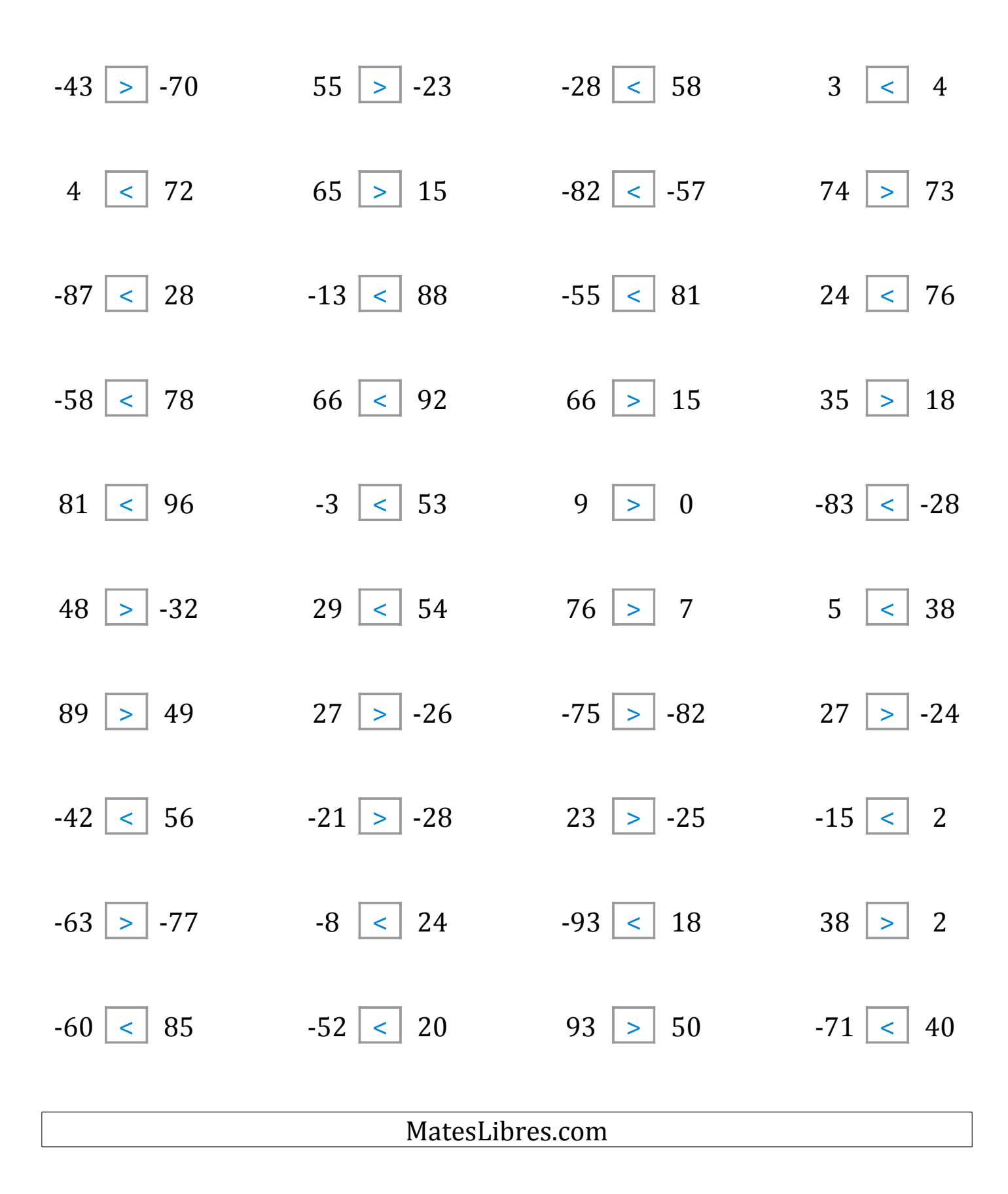

#### Comparar Enteros (B)

Compare los pares de enteros usando <, >, o =

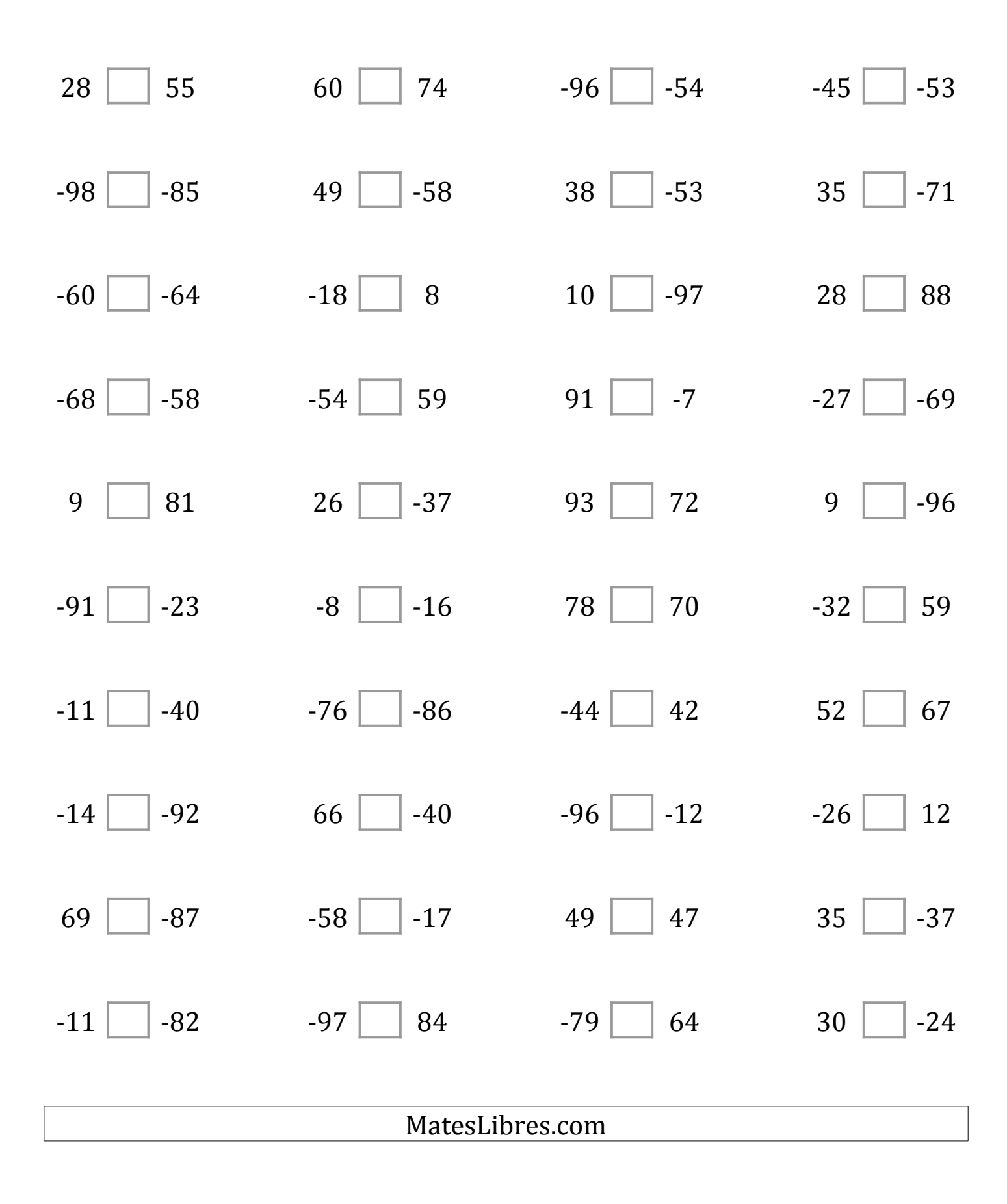

## Comparar Enteros (B) Respuestas

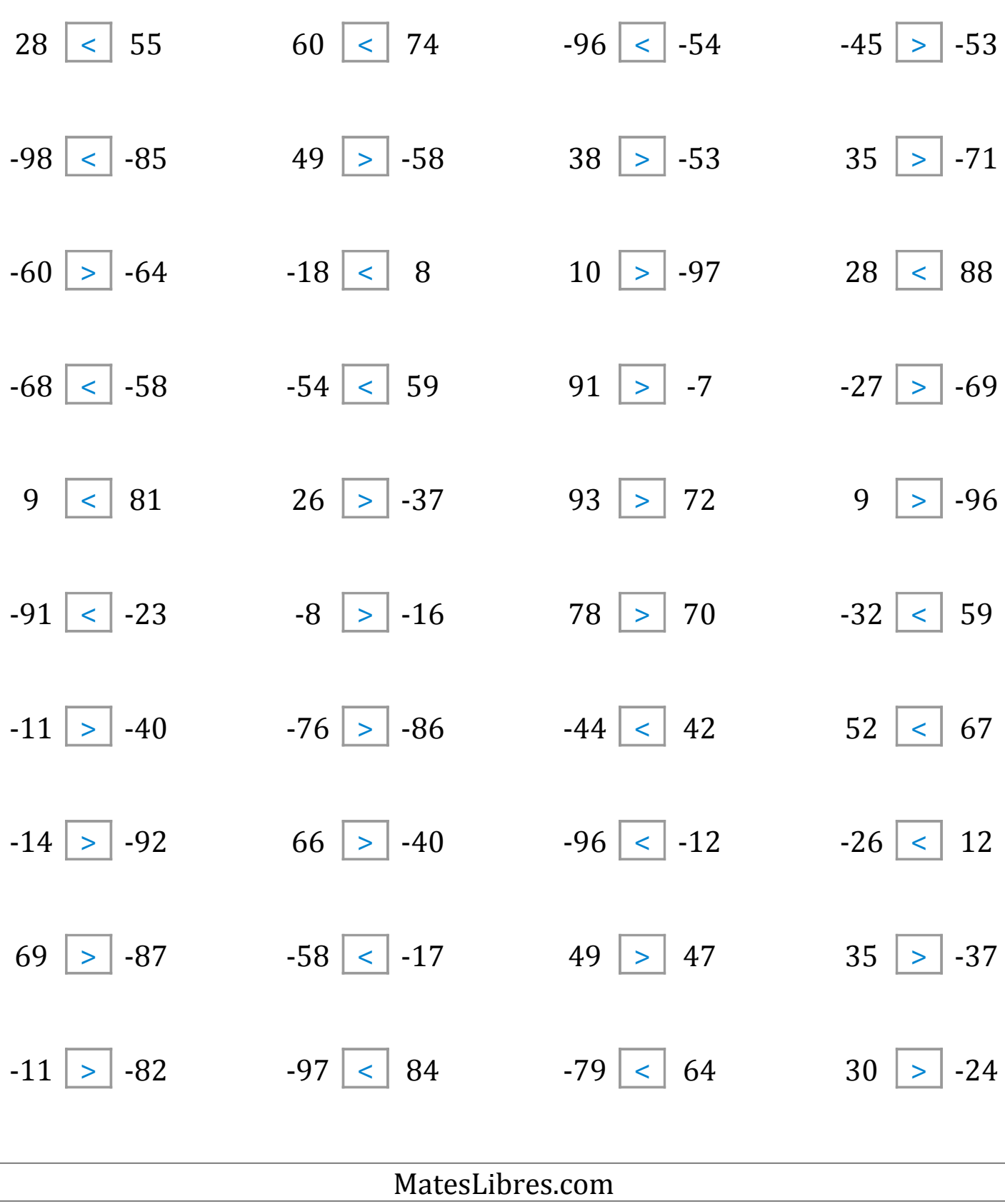

### Comparar Enteros (C)

Compare los pares de enteros usando <, >, o =

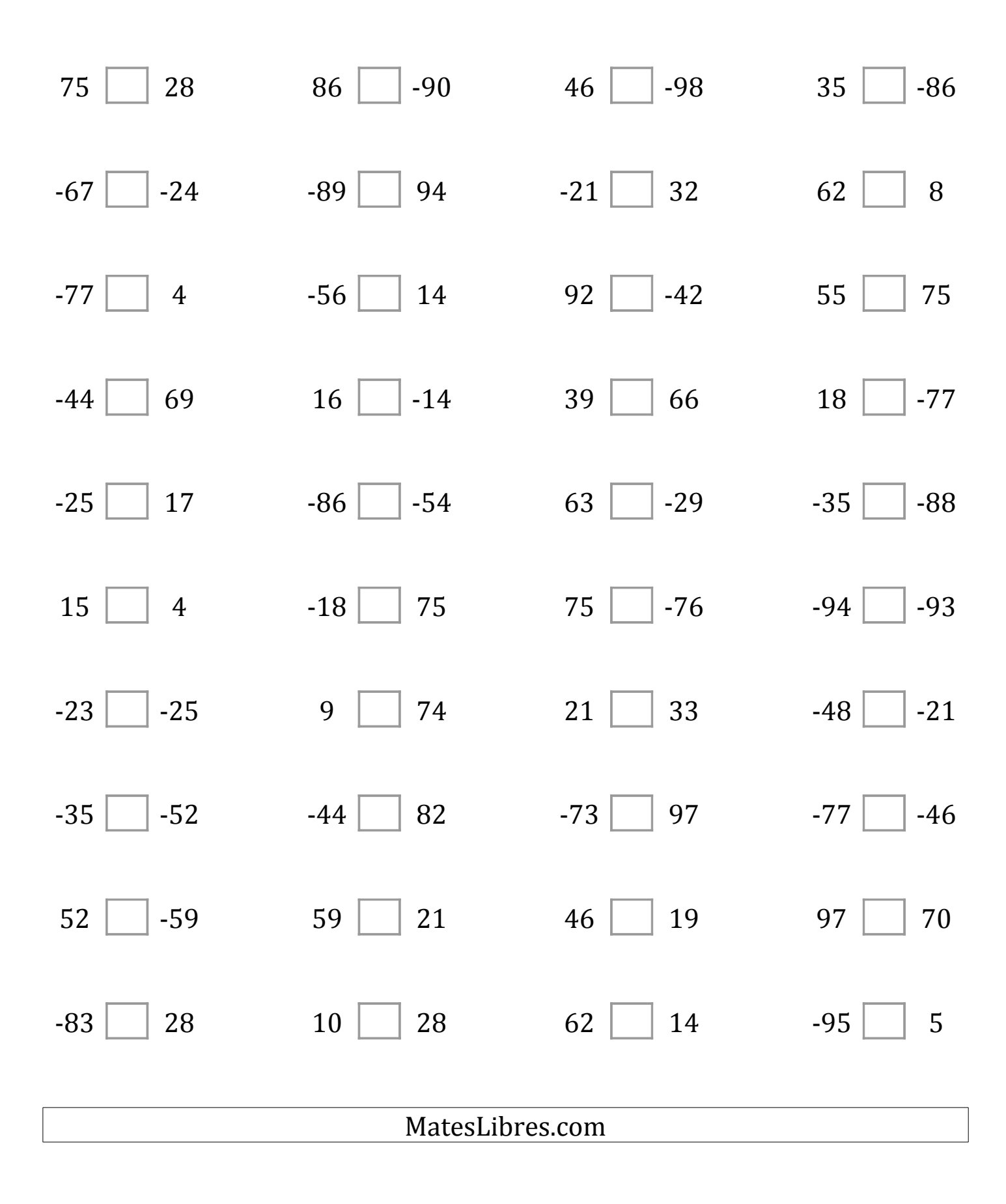

# Comparar Enteros (C) Respuestas

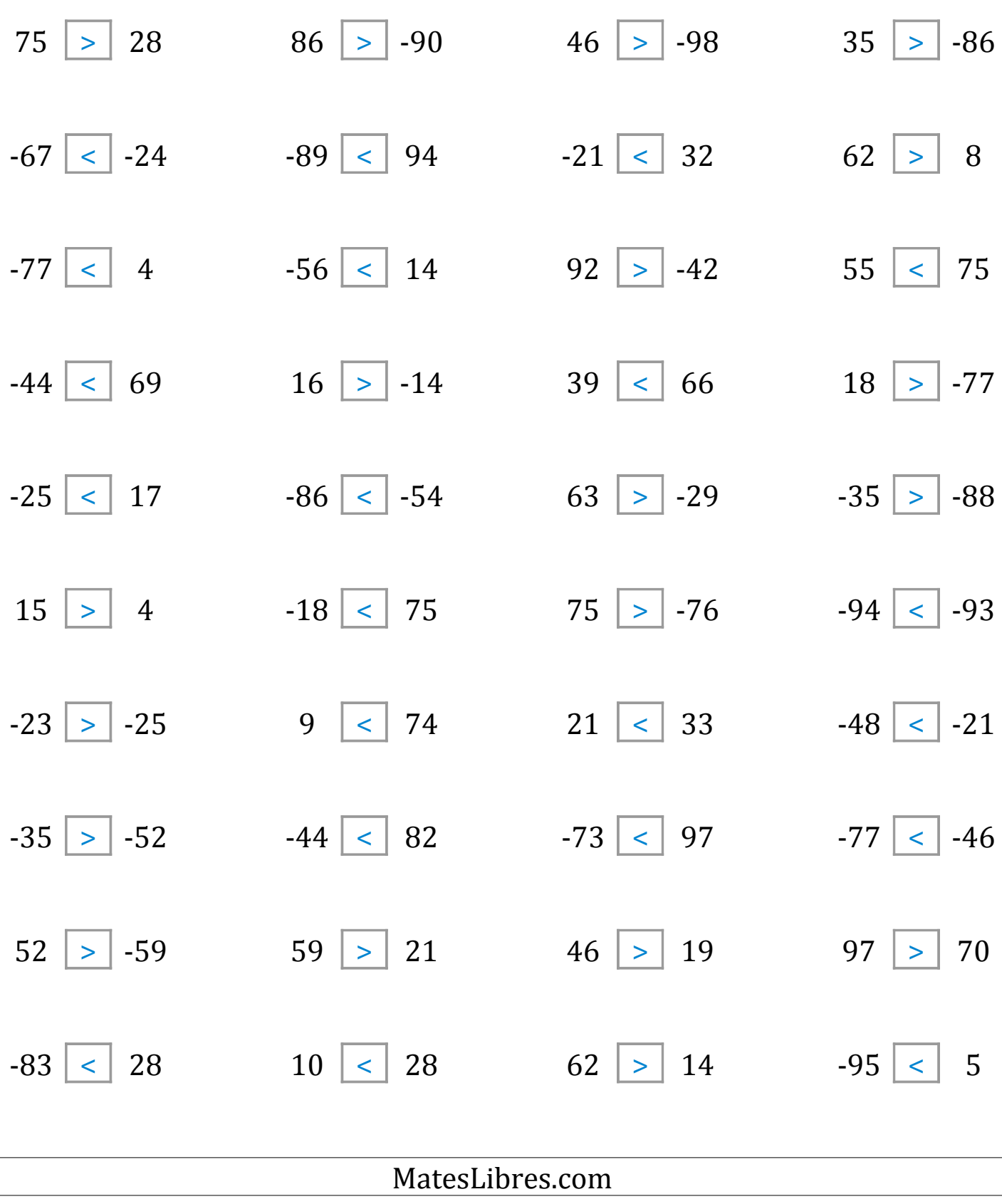

### Comparar Enteros (D)

Compare los pares de enteros usando <, >, o =

| $66$   $-48$    | $-87$   $-76$ | $-76$   $-2$   | $\vert$ -64<br>$-3$ |  |
|-----------------|---------------|----------------|---------------------|--|
| $46$   $-31$    | $-21$   74    | $-67$   $-74$  | $-3$   $-32$        |  |
| $83$   $-47$    | $63$   $-66$  | $-48$   $-34$  | $-45$   62          |  |
| $-78$   $-74$   | $-61$ -51     | $25$   $-56$   | $31$   $-13$        |  |
| $-87$   32      | $39$     2    | $-60$   62     | 70   63             |  |
| $13$   $-52$    | $39$   $-20$  | $76$   $-46$   | $\vert$ -78<br>4    |  |
| $-94$   $-16$   | $22$   37     | 76 70          | $16$   50           |  |
| $-89$<br>90     | $-76$   $-85$ | $-89$<br>$-87$ | 75<br>24            |  |
| 76<br>$-24$     | $-30$<br>92   | 87<br>62       | 67<br>30            |  |
| 95<br>$-12$     | 27<br>73      | $-43$<br>$-90$ | $-9$<br>16          |  |
|                 |               |                |                     |  |
| MatesLibres.com |               |                |                     |  |

 $\sqrt{2}$ 

## Comparar Enteros (D) Respuestas

Compare los pares de enteros usando <, >, o =

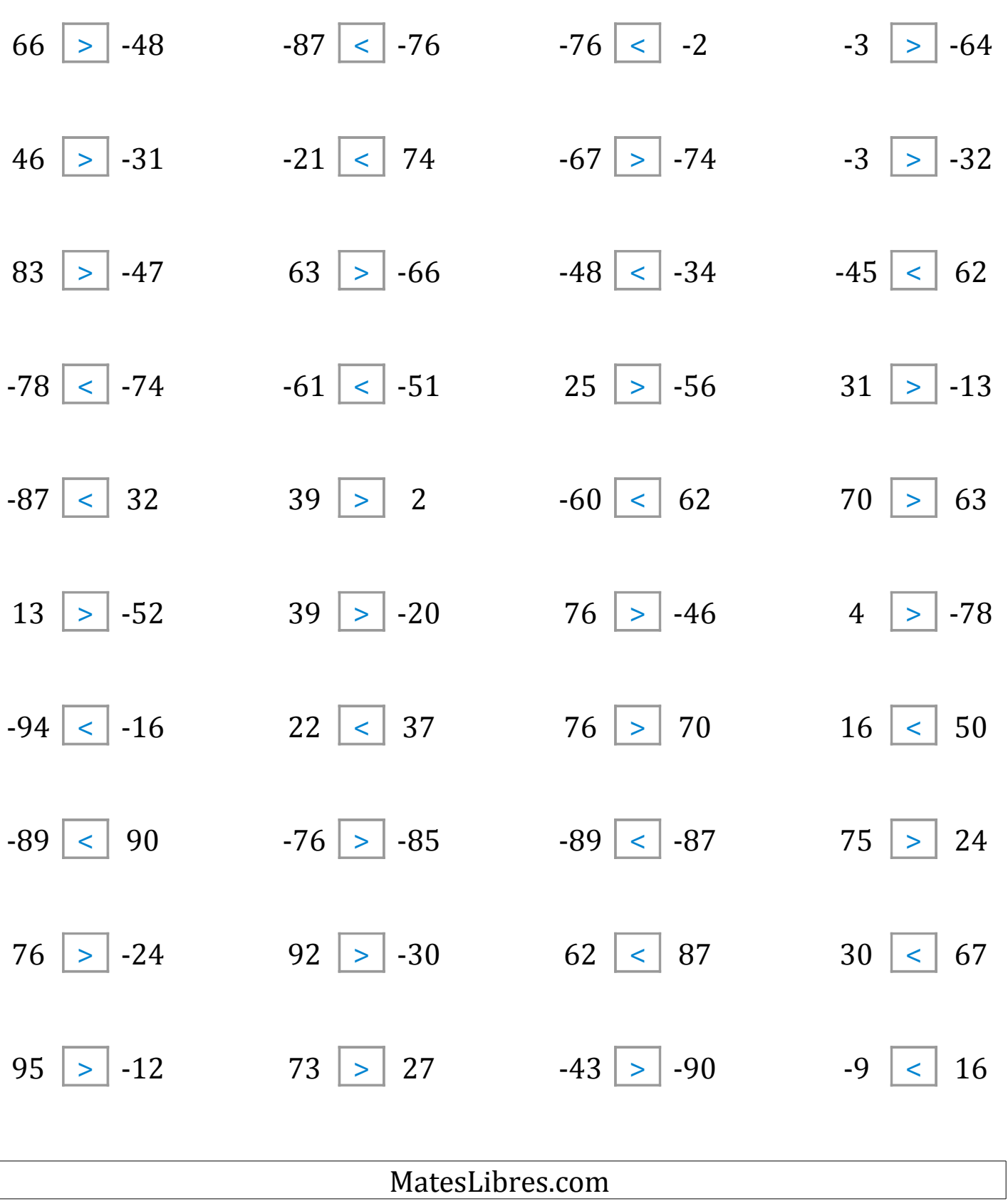

 $\sqrt{2}$ 

### Comparar Enteros (E)

Compare los pares de enteros usando <, >, o =

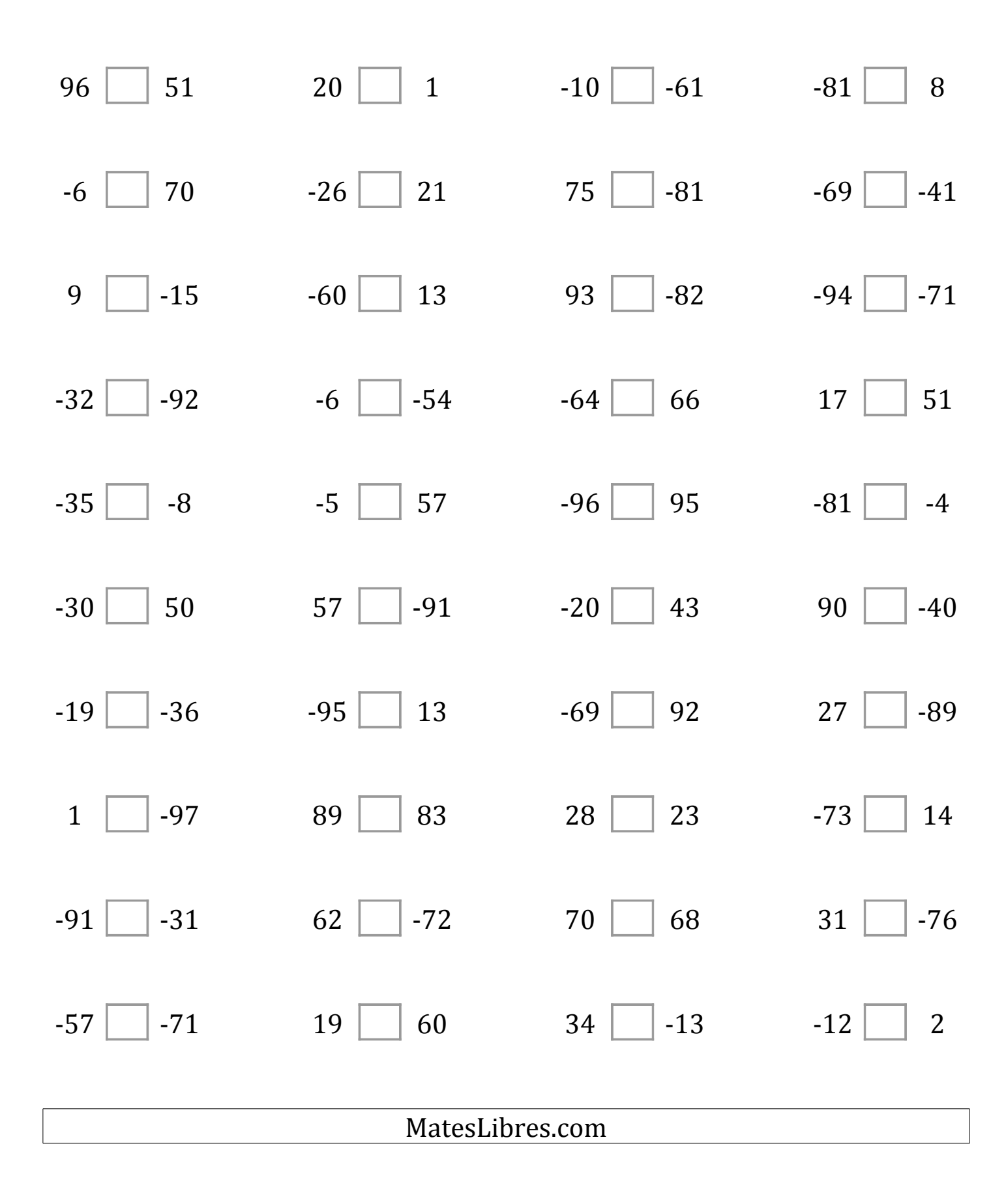

# Comparar Enteros (E) Respuestas

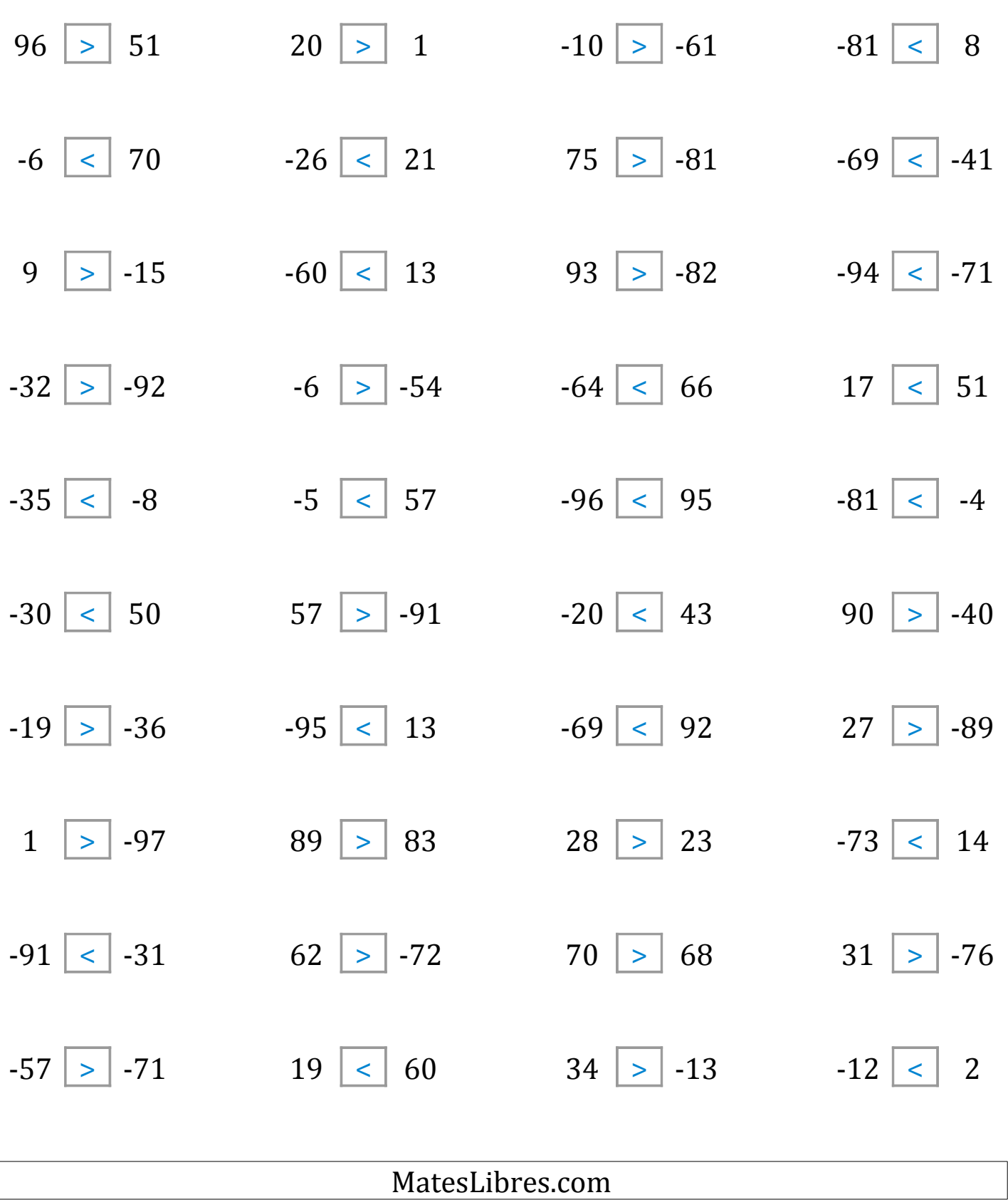

### Comparar Enteros (F)

Compare los pares de enteros usando <, >, o =

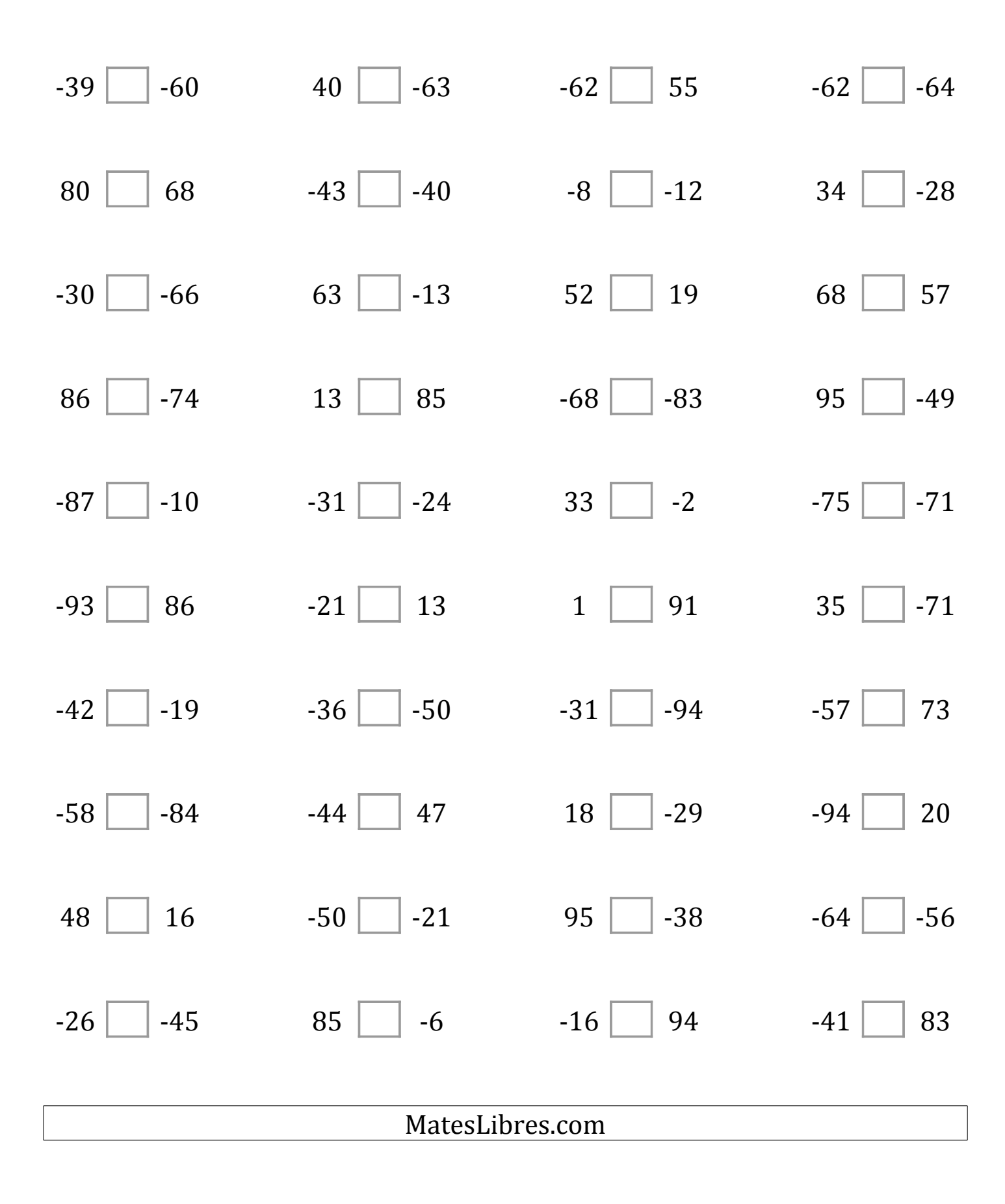

# Comparar Enteros (F) Respuestas

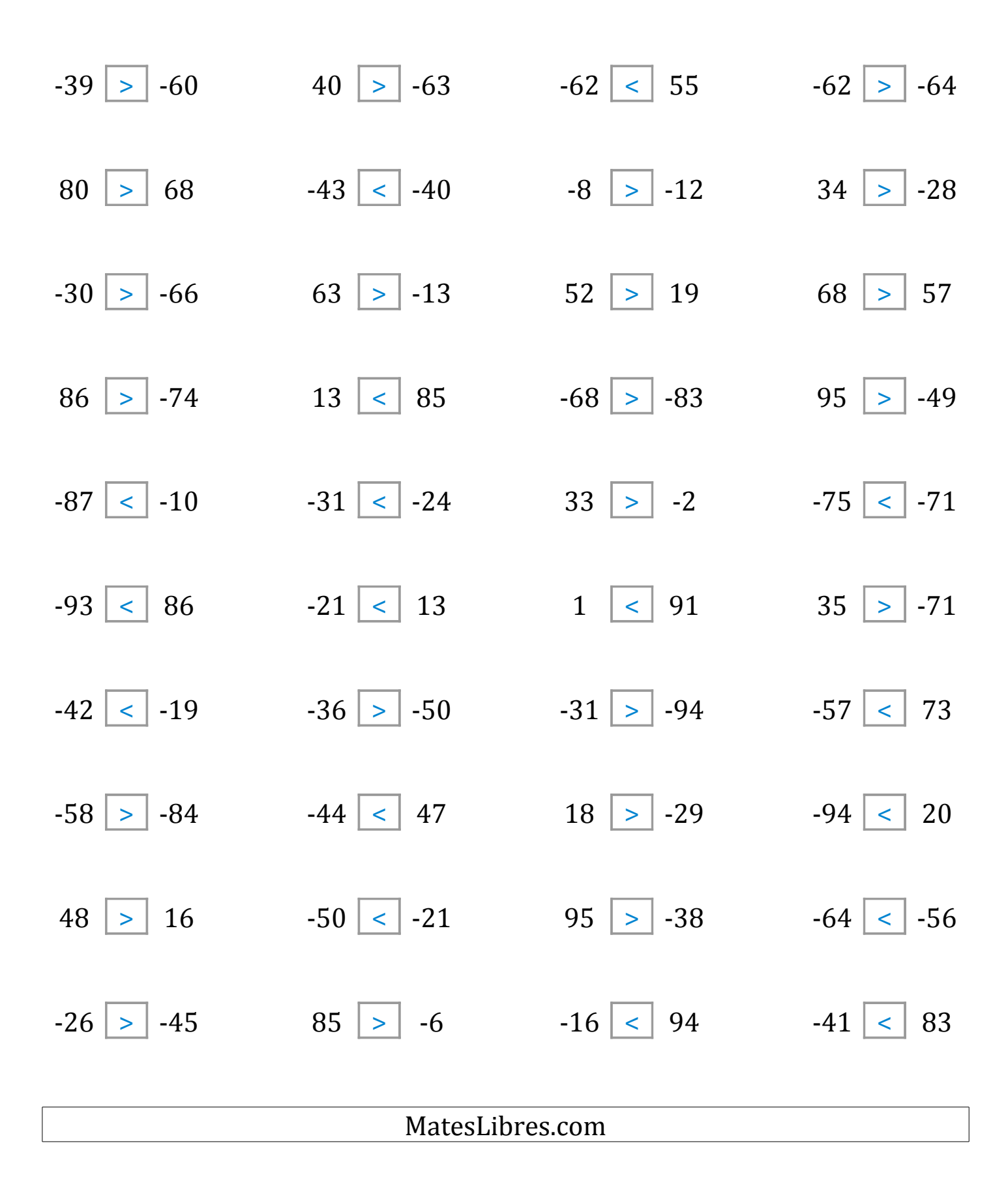

### Comparar Enteros (G)

Compare los pares de enteros usando <, >, o =

| $22$   $-79$    | 33<br>$-49$  | $71$   -15    | 88<br>$-1$  |  |
|-----------------|--------------|---------------|-------------|--|
| $70$   $-41$    | 82           | 68            | $-25$       |  |
|                 | 59           | 12            | $-1$        |  |
| $-90$   $-60$   | 77<br>60     | $-59$   $-23$ | 48<br>75    |  |
| $-28$           | $-12$        | $61$   15     | $-89$       |  |
| $\vert$ 24      | $\vert$ 62   |               | 95          |  |
| $ $   -53       | $-33$        | $11$   $-87$  | $\vert$ -69 |  |
| 73              | 52           |               | 73          |  |
| $\lfloor$ -83   | 52           | $-86$         | 69          |  |
| 71              | $-4$         | 53            | 77          |  |
| $-73$   $-6$    | $47$   $-13$ | $37$   $-35$  | 42<br>63    |  |
| $-9$            | $-47$        | $17$   $-56$  | 49          |  |
| $-95$           | 77           |               | $-60$       |  |
| 81              | 22           | 24            | $-58$       |  |
| 34              | 75           | 20            | $-69$       |  |
| 48              | 25           | $-42$         | $-5$        |  |
| 44              | $-35$        | $-57$         | $-43$       |  |
|                 |              |               |             |  |
| MatesLibres.com |              |               |             |  |

# Comparar Enteros (G) Respuestas

Compare los pares de enteros usando <, >, o =

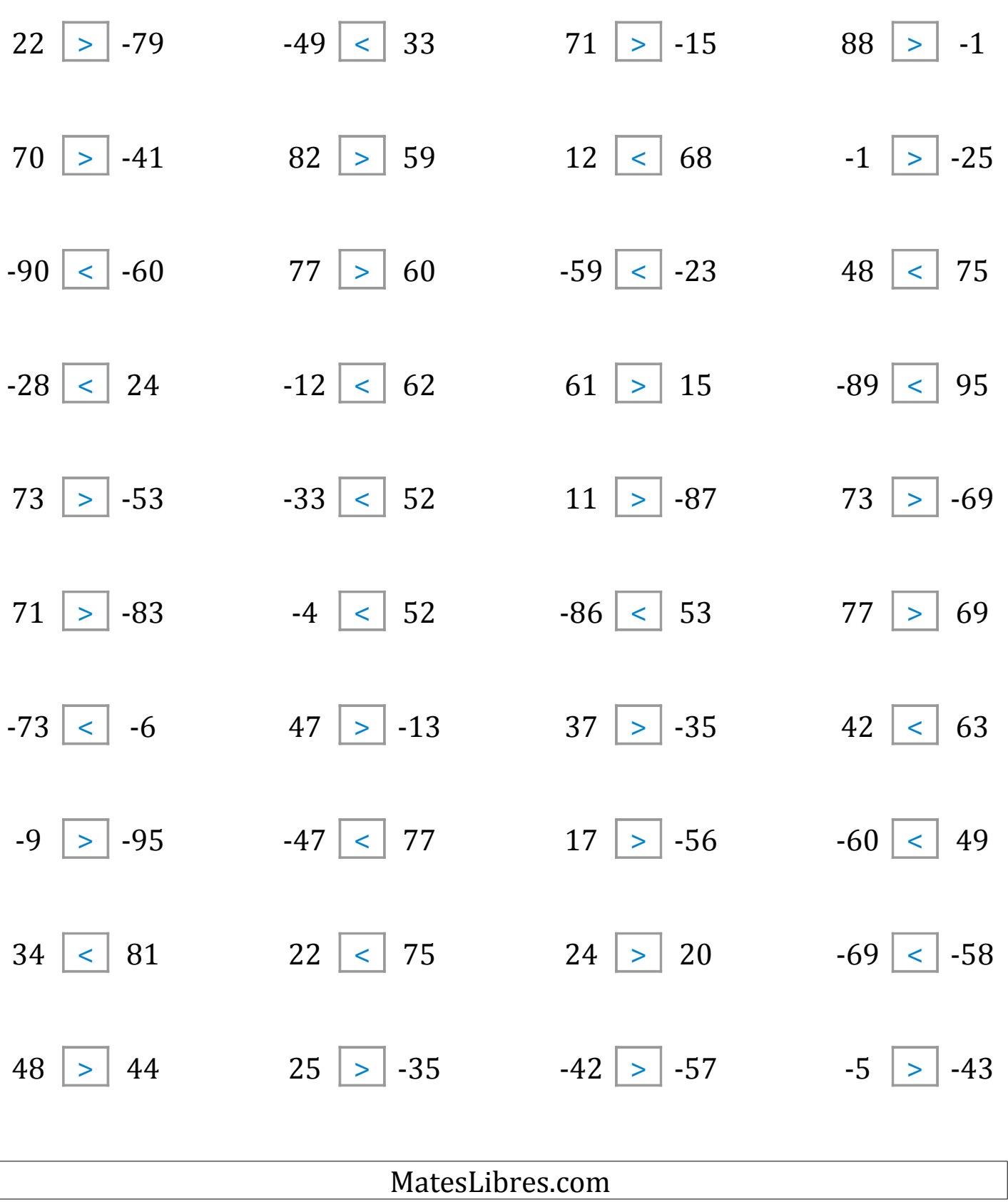

 $\sqrt{2}$ 

## Comparar Enteros (H)

Compare los pares de enteros usando <, >, o =

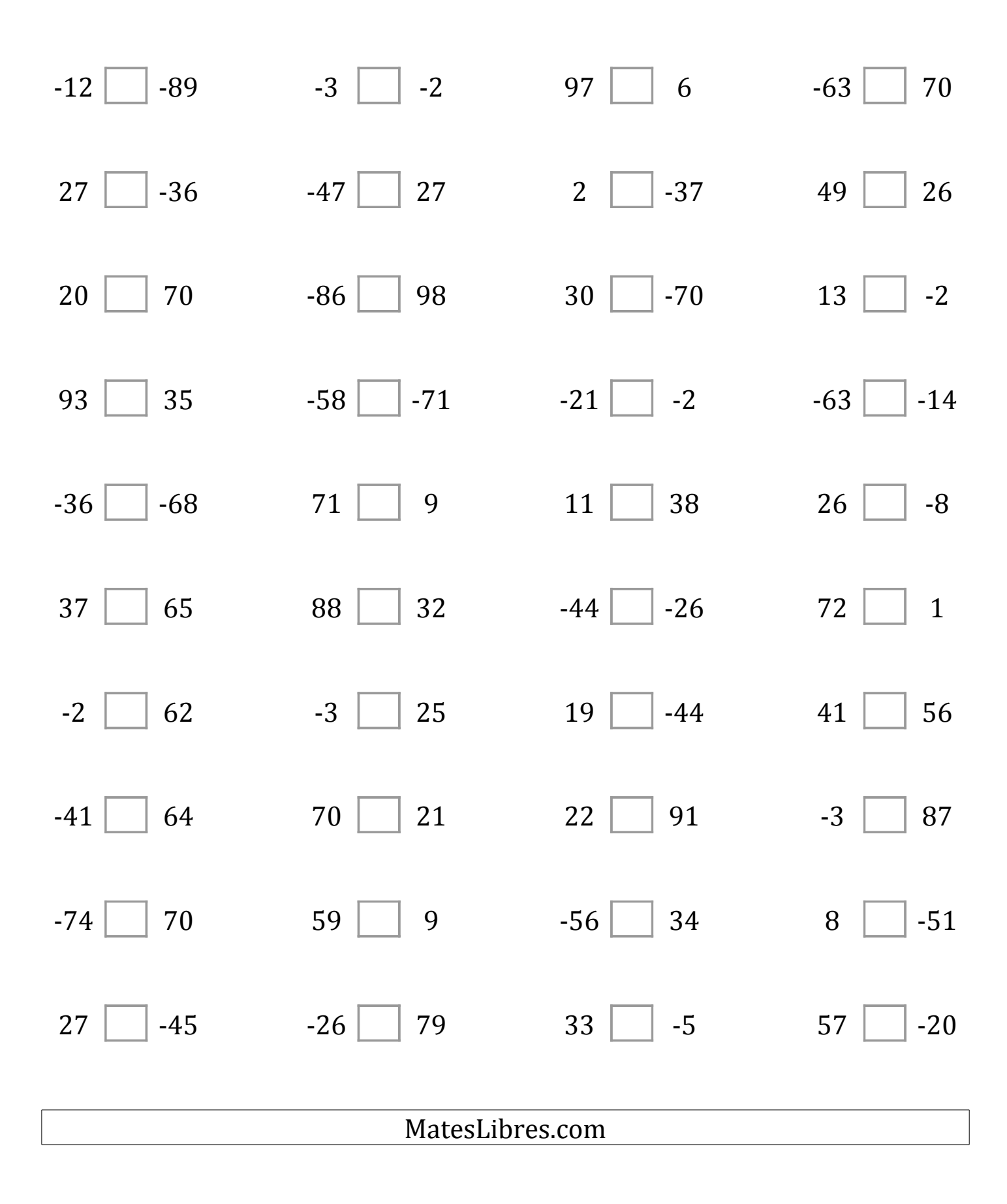

## Comparar Enteros (H) Respuestas

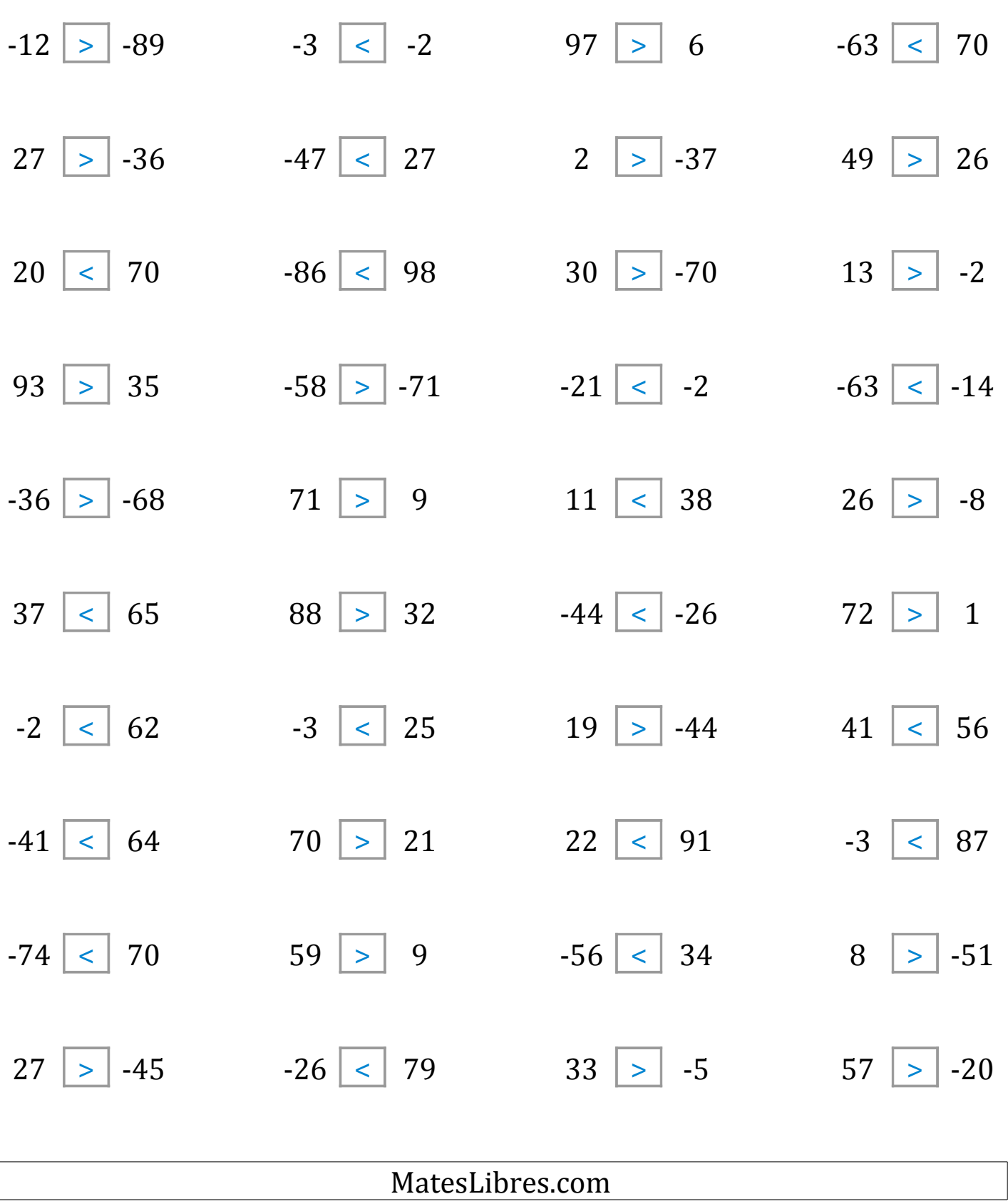

### Comparar Enteros (I)

Compare los pares de enteros usando <, >, o =

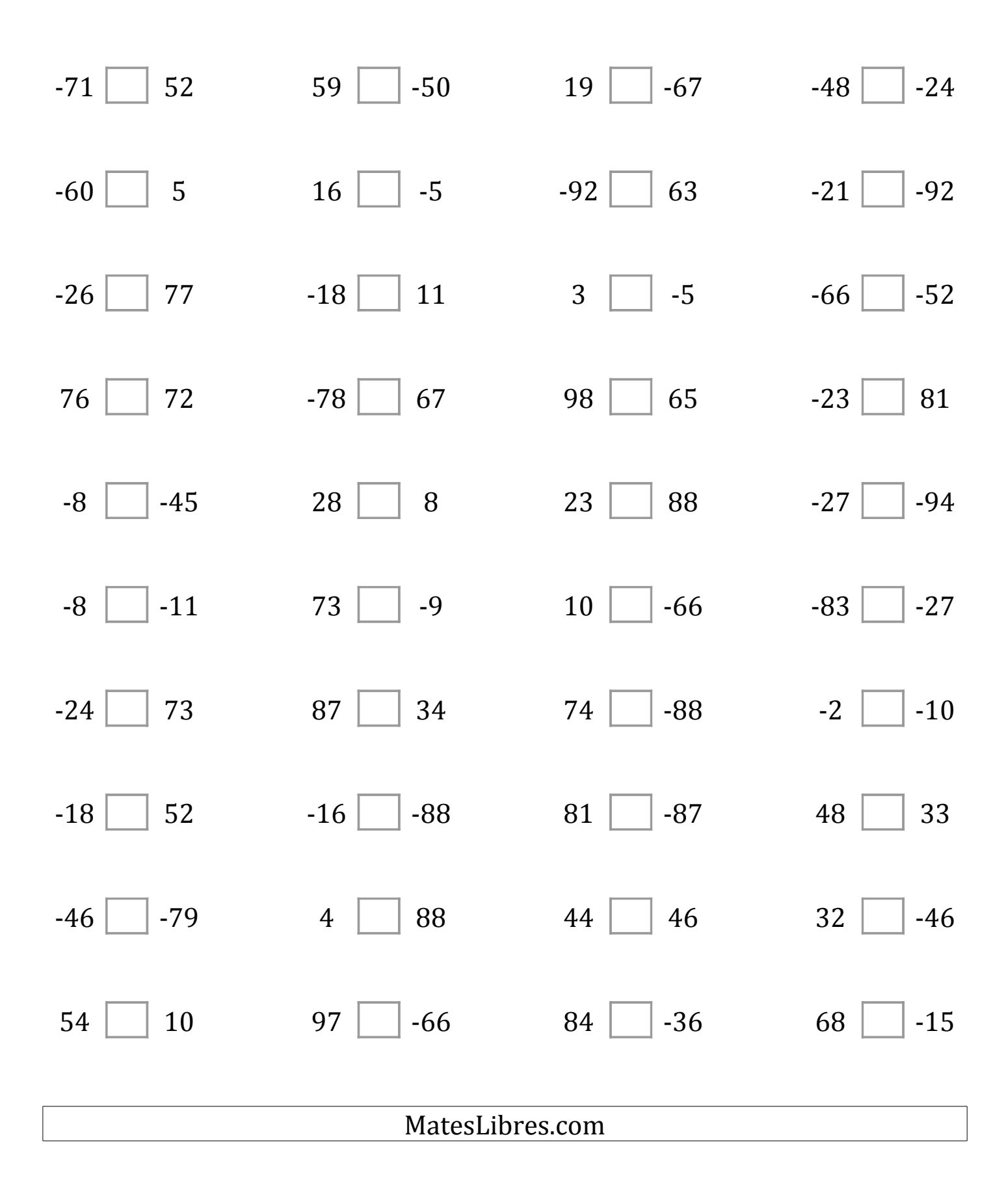

### Comparar Enteros (I) Respuestas

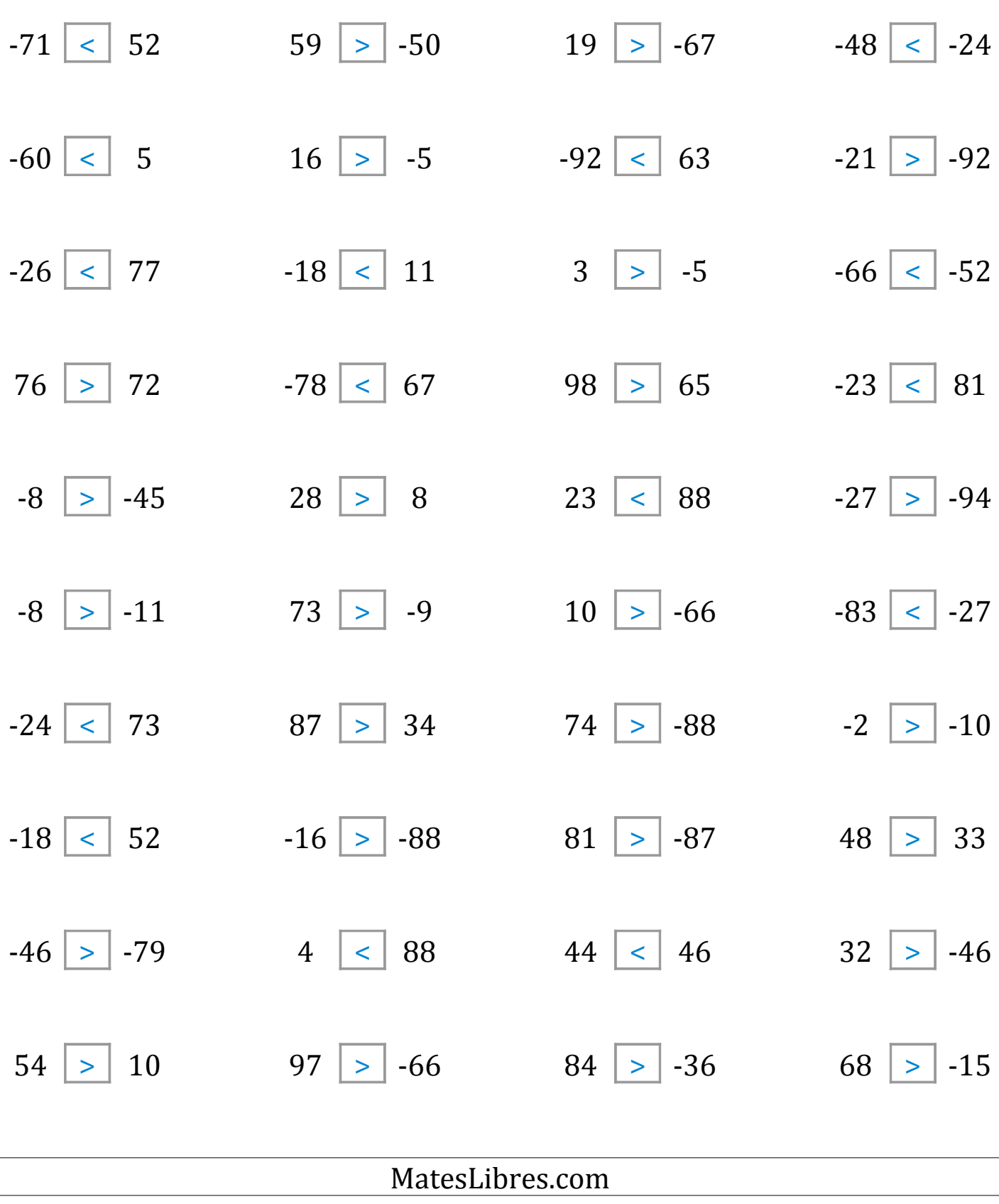

### Comparar Enteros (J)

Compare los pares de enteros usando <, >, o =

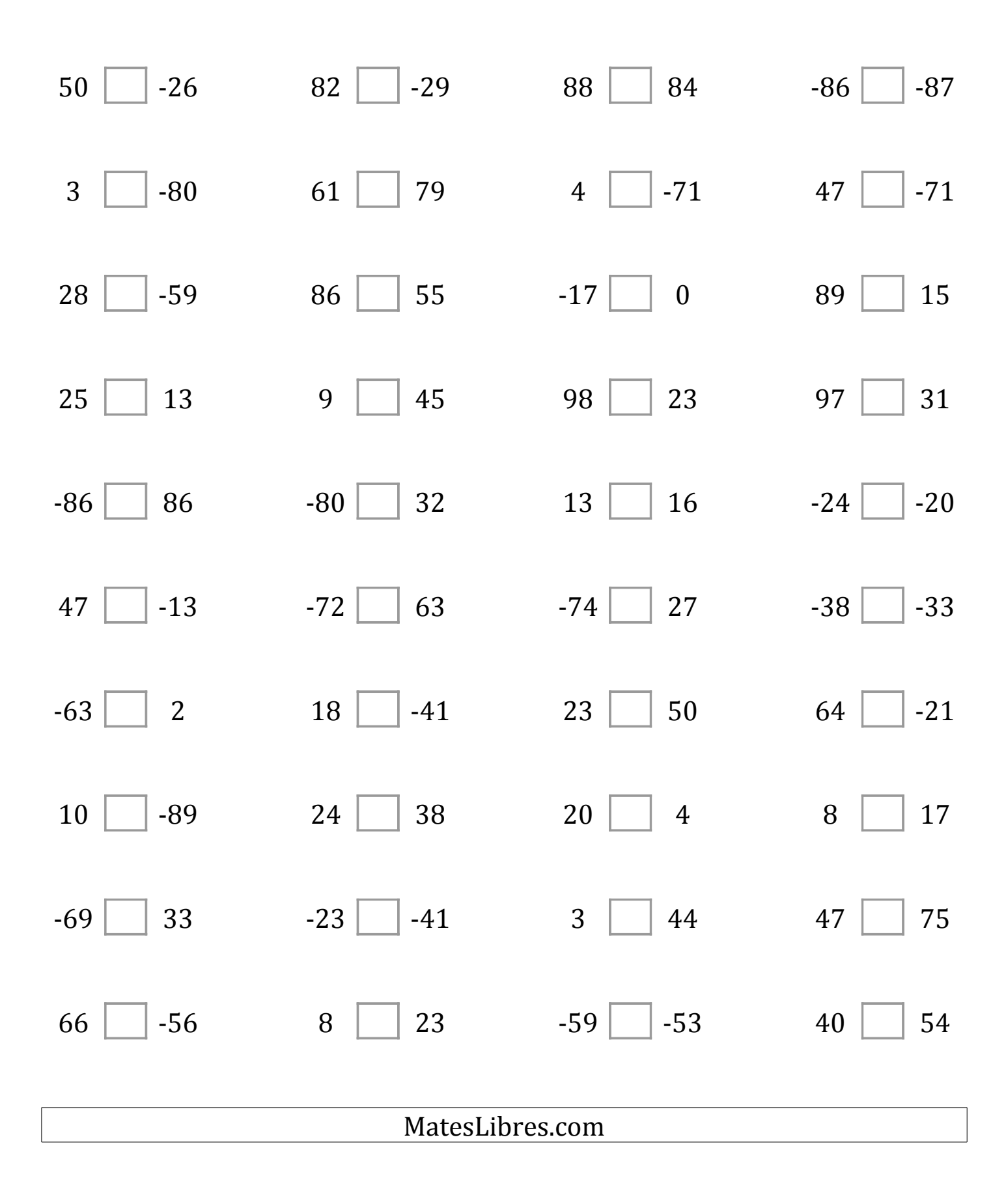

## Comparar Enteros (J) Respuestas

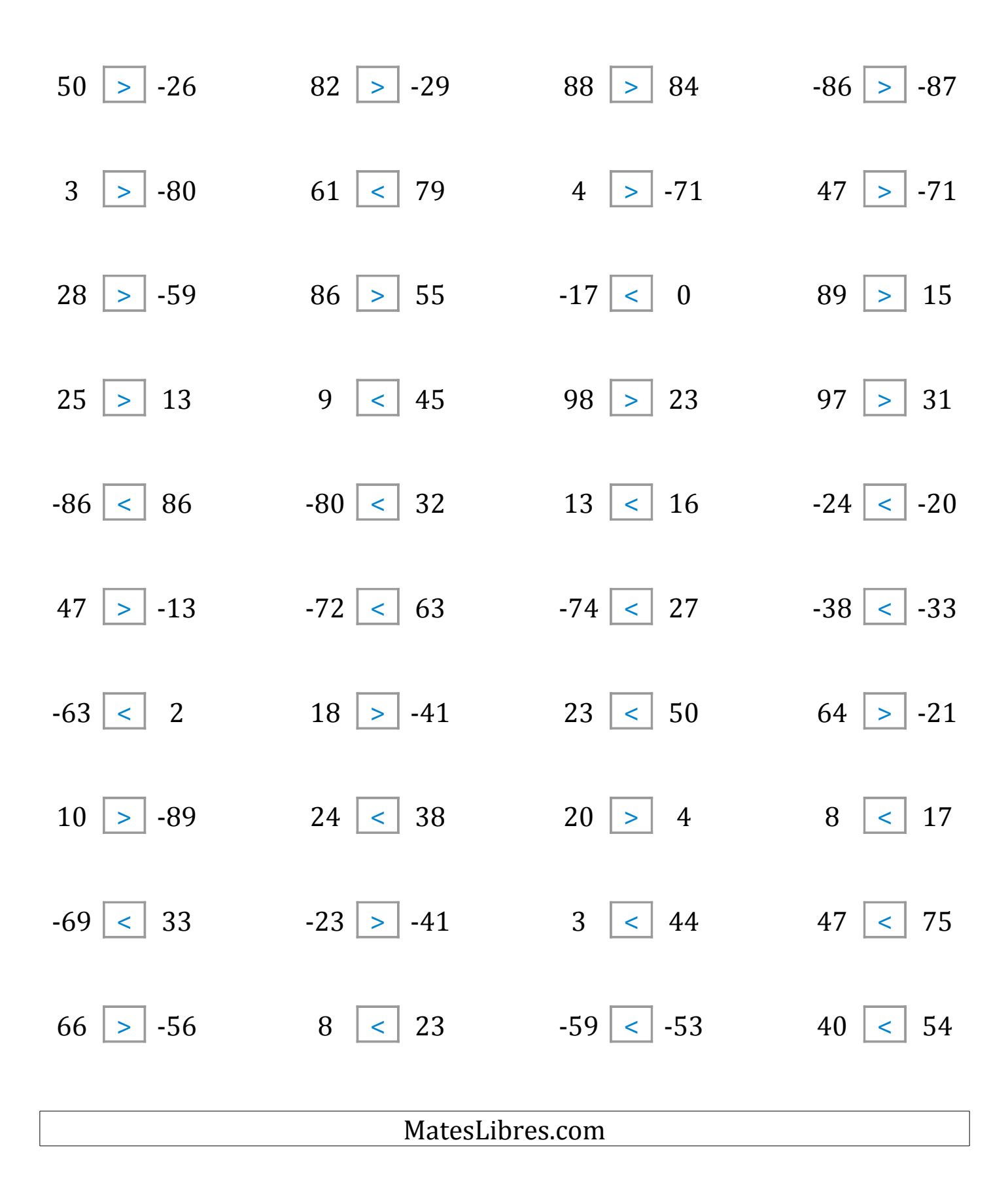